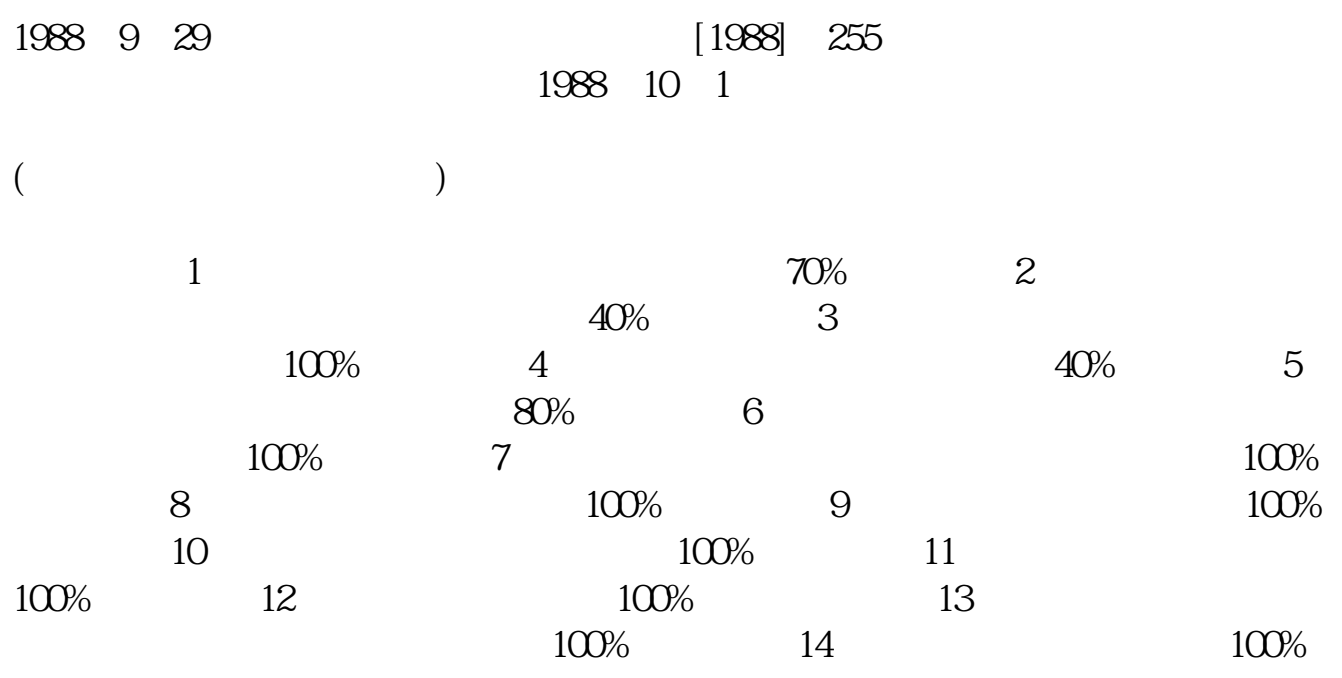

 $\mathcal{R}$ 

 $\mathfrak{p}$ 

**如何购销合同申报印花税购销合同印花税怎么交-股识吧**

 $2008$  81)

 $\mathcal{L}_{\text{max}}$ 

 $\overline{1/3}$ 

 $30%$  0.03%

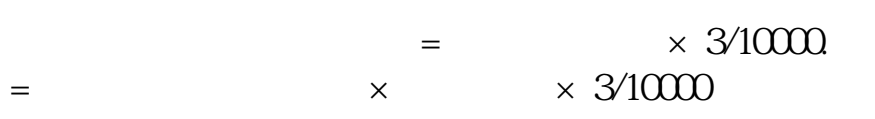

.pdf

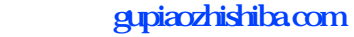

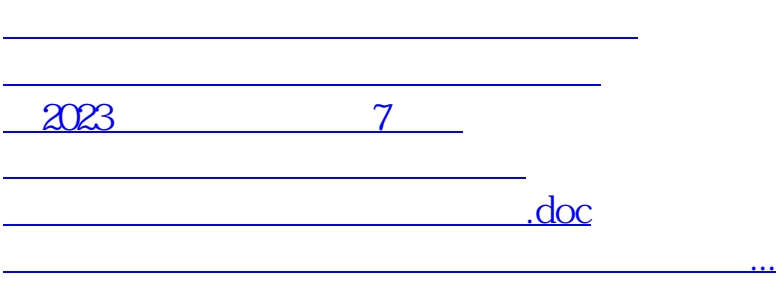

<https://www.gupiaozhishiba.com/subject/41944397.html>